# **M.Sc. DEGREE END SEMESTER EXAMINATION - OCTOBER 2019**

## SEMESTER **–1: AQUACULTURE AND FISH PROCESSING**

## COURSE: **16P1AQCT03: BIOSTATISTICS AND COMPUTER APPLICATION**

*(Common for Regular 2019 admission and Supplementary 2018, 2017 & 2016 Admissions)* 

Time: Three Hours Max. Marks: 75

#### **SECTION – 1**

*Write short notes on any eight of the following*

- 1. Define the functional units of a computer.
- 2. Distinguish between a sample and population.
- 3. Define correlation coefficient with an example.
- 4. Explain the conditions for using secondary data.
- 5. Briefly explain how a frequency distribution table is formed for a given data set
- 6. Explain the difference between Karl Pearson's coefficient of correlation and Spearman's coefficient of correlation.
- 7. Define Poisson probability distribution with example for application.
- 8. What is E-mail. Explain.
- 9. What is the relation between statistical inference and statistical hypothesis?
- 10. Explain Snedecor's F- Statistic.
- 11. Distinguish between t test and One Way ANOVA. ( 2 x 8 =16)

#### **SECTION – 2**

#### *Answer any seven of the following*.

12. Calculate the standard deviation and its coefficient of dispersion for the following frequency distribution of length of a fish species.

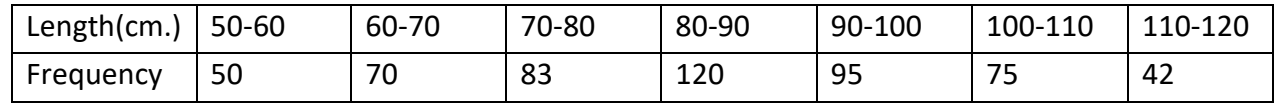

- 13. Explain input-output devices, central processing unit and commercially used storage devices.
- 14. Explain the different types of errors in testing of hypothesis. Distinguish between Null and Alternate hypotheses.
- 15. Explain the properties of Normal distribution
- 16. The odds against the price of fish will go up during the next week are 2 **:**1 and odds in favour of the price remaining the same are 1 **:** 3. What is the probability that the price of the fish will go down during the next week.
- 17. Distinguish between MS office and MS Excel and explain the application of each in statistical computation.

18. Calculate the rank correlation by Spearman's coefficient of correlation for the marks given by two examiners in an examination.

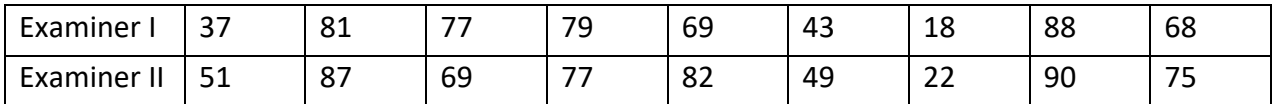

- 19. Distinguish between process control and product control in statistical quality control and explain the different control charts for attributes.
- 20. Twenty, half litre water filled bottles are taken at random for dissolved oxygen determination. The number of air bubbles (defects) from the bottles is given in the table. Draw a control chart for this data.

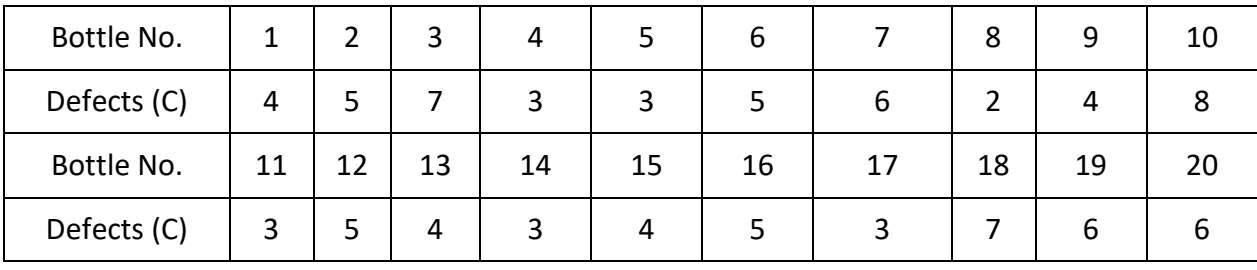

 $(5 \times 7 = 35)$ 

# **SECTION – 3**

# *Answer any two of the following.*

21. Using One Way ANOVA, test the significance of the difference in the fish landings (in tons) obtained by using three types of gears.

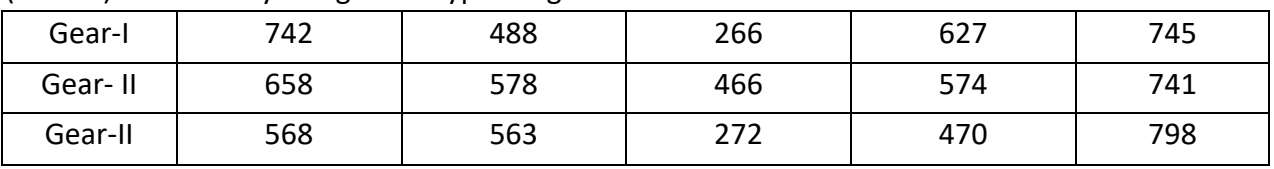

The tabled value of F at 5% level of significance for  $n_1$  = first degrees of freedom= 2 and  $n_2$ = second degrees of freedom=12 is 3.88.

- 22. Make a comparative study of different operating systems. Explain the computational process in MS Excel for calculating mean deviation from mean and coefficient of variation of data tabulated in the form of class interval and frequency.
- 23. Following table gives the length and weight of 10 fishes of a particular species.

Form the length weight relationship and give your conclusion.

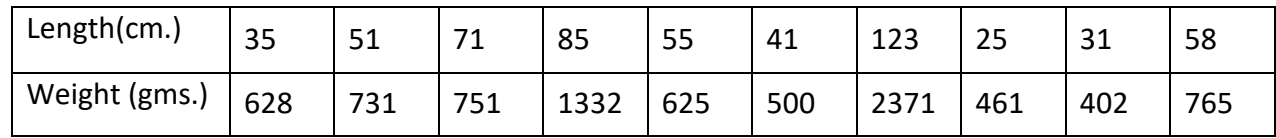

24. For the following data on export and consumed quantity of a particular species of fish calculate Karl Pearson's coefficient of correlation.

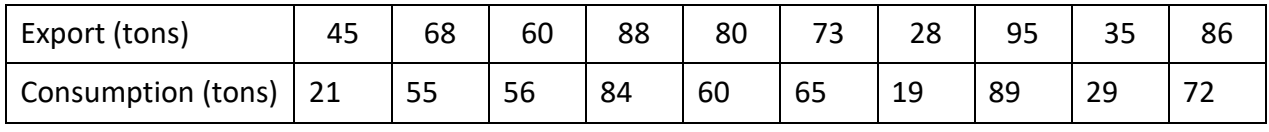

 $(12 \times 2=24)$